## **Brushes Photoshop Cs6 Download //FREE\\**

Installing Photoshop Mobile is relatively simple and can be done in a few simple steps. First, go to the Adobe website and select the version of Photoshop Mobile that you want to install. Once you have the download, open the file and follow the on-screen instructions. Once the installation is complete, you need to crack Photoshop Mobile. To do this, you need to download a crack for the version of Photoshop Mobile that you want to use. Once you have the crack, open the file and follow the instructions to apply the crack. After the crack is applied, you can start using Photoshop Mobile. Be sure to back up your files since cracking software can be risky. With these simple steps, you can install and crack Photoshop Mobile.

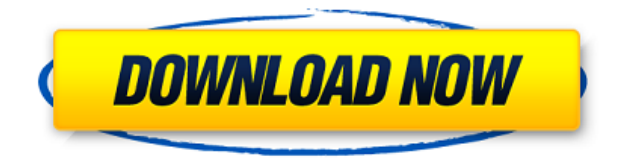

I got the idea that the smart previews take the preview info of the originals to create the preview. It's right and perfect for me (pro\_photographer) that's the way editors usually do to get a feeling up front about final out put. But I found it's quite a pain to find out which original preview is missing in the process. I found tom Scott's review of Lr 5 (update Feb 2015) in 2015, it's quite useful. He describe the same way of the smart previews working as for me. But it's a bit different of the Lr 4 version (the apps use different underlying methods to handle the smart previews). So I could say the Lr 5 is the step beyond the Lr 4. The LR 5 is the app of the future. **4 Speed Times in Photoshop Creative Cloud – 50% Faster App Launch Time** By Tom Scott

Adobe Photoshop and Elements have the distinction of having one of the longest and most frustrating waiting times for when one will be ready to use. During the latest beta of **Adobe Photoshop** Creative Cloud, that wait time has dropped from 5 minutes to 0.1 of a second. Innovative new speed-ups in **Photoshop CC** by Adobe LLC will be accompanied by new speed-ups in **Elements CC**, **Draw CC**, and **Premier Pro CC**. I have the Creative Cloud version of Photoshop and have been using it since Photoshop CS1. I've been using Photo Filter since Photoshop 1.0 but it has not been updated since then. I have searched everywhere to find out what Photo Filter is using and I have not found an answer. Behind the scenes, PST is being used and it is showing the highest as the open PST for my system. I'd like to know where Photo Filter is opening. Are the settings being imported from the PST being used by PS or vice versa? If there are settings being used that I don't know about, please tell me what is being used and how to change or delete it. I'd like to have both tools.

## **Adobe Photoshop CC 2018License Key {{ lAtest versIon }} 2022**

Level your images to make them look sharper and more vibrant. Enhance the overall look of your

image by adjusting lighting, color, and other preferences. Add exciting special effects like posterization, vignette, dithering, and much more! Select the elements, colors, or layers you want to highlight and apply one of the defaults of the current version based on those selections. View helpful previews and adjust the settings until you have the look and feel like you want. There is more to see and explore with Adobe Photoshop. Explore, experiment, and have fun with the different style and effects. **Adobe Photoshop Elements 11** is designed to enable virtually anyone to quickly start crafting beautiful photo artwork. Image and text editing is streamlined and powerful, and a new "Smart Fix" feature automatically corrects faults in your images. You can also bring existing photos into the digital realm with the new Import Photos function. Photo editing or retouching is not generally considered to be art, but in today's Photoshop Elements, everyone can use the power of the software to create their own imagery with amazing results. Photoshop Elements 12 will continue to be available as a standalone download (with support on Windows, Mac and Android) and as a subscription service in cloud-based subscription format. **What It Does:** Adobe Photoshop templates help users learn the skill of digital painting with the built-in natural-media painting tools, including real brushes, pens, pencils, and airbrushes. At the same time, the makers of The Thrive Studio give you access to a world of powerful, user-friendly Adobe tools, effects, and workflow applications to enhance your digital photography while maintaining the natural look of your original images. A combination of the user interfaces from the Elements tablet app and the regular desktop versions of Photoshop, Thrive Studio is currently available in two versions: On-premise and on-premise hybrid. e3d0a04c9c

## **Download Adobe Photoshop CC 2018With Registration Code Incl Product Key X64 {{ lifetimE patch }} 2023**

Layers allow you to divide a single picture file into layers. For example, you can add a background color to just a part of a pic, then you can move it to another part and so on until you cover the entire image. When you select different layers, you will see them with different colors. For instance, a color-green layer may be able to show an image that is a front view of a city. When you change the angle, the colors you saw are changing out of view of the city. In Photoshop, you can add a mask to a layer. By making the image pixels transparent, you can easily select a portion of the photo and cut it out. You can then copy that part and paste it elsewhere. A mask, however, will not play a part in any changes you make. If you apply a filter to your layer, the mask will always reflect that filter. Photoshop just got its channel image feature. This is extremely useful for fixing red, blue, green and purple artifacts and removing mid-tone noise. This may be the reason why so many professional photographers and multimedia developers make use of Photoshop. The reason for this is the high quality in the channeling. You can trim and refine very selectively, which makes it totally fine even for a little bit of noise. You can easily customize the overall appearance of your photo with the use of adjustment layers. These are basically a set of rectangular polar filters that you can use to fix the lights and dark spots in your file. These filters give you the ability to change the tonal values of your picture. You can down or up the toner values in the different areas to give your photo a more balanced look. A mask, of course, plays a vital role here. Because a single adjustment layer will cover the entire picture, you can still modify the mask when setting the adjustment values.

digital painting brushes photoshop cs6 download portableappz.blogspot.com photoshop cs6 download smooth brush photoshop cs6 download camera raw 7.1 plugin photoshop cs6 download photoshop cs3 update free download download photoshop cs6 yogi photoshop cs6 download yasir yuk download photoshop cs6 adobe photoshop cs6 download youtube photoshop cs6 download youtube

Whether you're looking to boost your Photoshop skills and, in the process, refresh your other technical skills, or you just want to learn how to use Photoshop to its fullest potential, this playlist contains some of the best and most interesting Photoshop videos out there. There's a profile for every designer, whether you're working in print, web, video, motion, 3D, or maybe a little bit of everything! Starting with Photoshop CS6 we have stopped asking folks to subscribe to Creative Cloud – which explains how to use Google Drive and Website Hosting. Also, has Adobe agreed to work with affiliate programs and launched the new CS6 Public Templates and New Color Lab in the store. Let's change the way we work with Photoshop and explore **power user features** that are worth knowing and leveraging. The latest updates in other software versions include the **Dropbox integration** with Photoshop 2013, Photoshop Elements 2013, and Lightroom 3. CS6 also claims the **support for high-resolution displays** and promises the best software color control in software and hardware hardware color conversions & displays. Photoshop CC CS6 is the latest and the most comprehensive version of Photoshop. It has some powerful tools and functions. Using revolution, you can create a talk using this tool. You can select revolution's features and customize them. This software rich in features that will can help you create a talk for the TED website. With the help of revolution, you can create and manage your presentations. You can use it to create a slide show,

interactive workshop, or even a keynote. The revolution slides are responsive and compatible with the prevalent browsers. **You can create a talk or a presentation from scratch using the revolution software.**

Photoshop, a popular Photoshop features features editing program is a type of software which allows users to be able to create and edit images. It offers a great array of functionality and is widely used by a variety of different users. Photoshop is one of the most commonly used software features and is a widely used graphics editing tool. Photoshop has become one of the most powerful tools for both professional and amateur photographers around the world. In fact, many professional photographers rely on the tool to build their overall workflow. From the beginning of the tool, it has focused on helping photographers, editing images and transitioning from darkroom to a digital environment. With version 8 and the release of PS CC, Photoshop can now be used by the hobbyist, multimedia artist, and even the graphic designer. Although not everyone goes in-depth and does fancy edits, the tool can still be a powerful solution for the average photographer. When an image is shot with a camera, the pixels are recorded just like the wooden panelling are recorded. When the image is transferred to the computer, all the color information is lost, so the image must be retouched. The software used to adorn a canvas is Pixlr, which is a freeware image editing software in a very simple software. The freeware program is the standard Photoshop plugin used to edit images online. Users tend to use the online version of the tools because of its simplicity. There are several different ways to mask a person, a building, or any object in a photo. For example, select a region on an image using the pixels you want to be in focus, then increase its opacity and choose where you want that area to be on the canvas. You can also make a mask by drawing a box on the image where you want that region to be, then increase its opacity. Of course, you can also use a seamless. There is a general photography tip that mentions some easy ways to make seamless masks, as well.

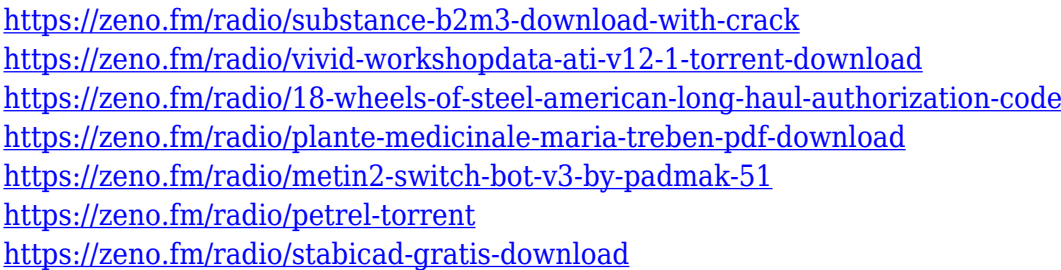

Built into Adobe: After Effects is Adobe's own motion graphics application that aims to take our live creative workflows, bring it to life and deliver a final cut that we can show off and share. One of the biggest shifts from 2018 to 2019 is that Adobe has started to move everything over to the Native GPU platform. Products built on the Native GPU platform such as Adobe Camera Raw, Photoshop and After Effects are now being built using hardware accelerated pipelines. Services accessed externally to Photoshop, such as Adobe Stock, are also now powered by the Native GPU platform. The final new feature from Adobe's 2018 roadmap is the introduction of Live Edit for Motion. It positions Adobe Motion as the global standard for high-end broadcast tools. We see the introduction of live edit as a way of accelerating the process of capturing and exporting content for internal workflow. For everyone else, Adobe Motion will still be a global standard for broadcast content. It will act as an extension of Adobe Premier - however for those needing a global, process-driven workflow for broadcast, Adobe Motion is the go-to end choice. Note, that all these features are also coming to the Windows platform, and starting with release 2018.3 there is a concerted effort by Adobe to make Photoshop even more accessible for the millions of users of Windows 10. More

updates will follow. In our previous post in this series we discussed the developments in 2018 that we think have the greatest impact and effect on video editing in 2019. Now onto what we think the top 5 things to expect from 2019.

Supporting more editing workflows, facilitating cloud access and updating the memory management. The Photoshop file format is updated in this release. It supports a broader range of editing workflows and open common editing task supported by the new file format. Other features include automatic adjustments and motion blur to bring out the detail in your subject; letting you focus in on the details, isolate subject matter, eliminate distracting elements, and accentuate different elements at once. Edge-aware filters help us recognize, handle, analyze, and process edges in the image. Machine learning is also integrated into the powerful and efficient new contextual filter: Shape Liquify. Filters like the Motion Blur now include your Adobe Sensei algorithm, so intelligent Action Set replaces the need to use Dynamic Filters. The new features include the new feature for adaption of the past to the present – the introduction of instant digital curation tools. These instantly generate tags, keywords, geolocation and much much more. Photoshop's professional-level editing tools allow novice users to create eye-catching images, but they require some expertise. There are a lot of tools in Photoshop, but there aren't any rules about how to use them. With a host of advanced pencil, paint and masking tools, Photoshop is designed to make it easy for creative types to get a good start and create breathtaking images. It incorporates many new features to enhance its overall performance, including: curing, perspective transformations, shape layers, strokes, text and type refinements and more.